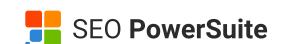

# Drive Traffic to Your Website Cheat Sheet

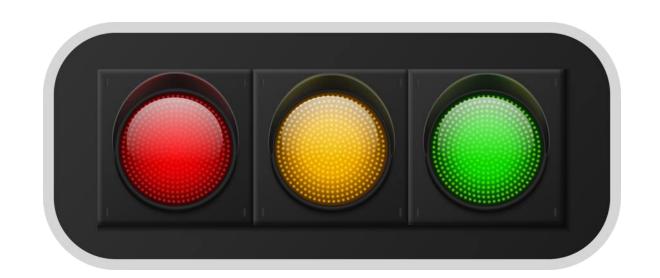

#### **Paid Promotion**

#### **Run Google Ads campaigns**

- Search Ads
- Shopping Ads
- Display Ads
- Discovery Ads
- YouTube Video Ads

# Run Microsoft Advertising campaigns

- Search Ads
- Shopping Ads
- Microsoft Audience Ads

## **SEO**

#### **Tackle keyword optimization**

- 1. Do keyword research
- 2. Map keywords to pages
- 3. Add keywords to content

# Make your SERP appearance noticeable

- Write attractive meta titles and descriptions
- Apply structured data

#### **Do internal linking**

- Link all important pages on the website
- Link traffic pages to conversion pages
- Choose right anchor texts
- Audit your links

## Provide better user experience

- Improve Core Web Vitals
- Improve website safety
- Make your site mobile-friendly
- Remove intrusive interstitials

#### Do link building like a pro

- Encourage natural link building
- Do guest blogging
- Get links from authoritative sites
- Claim unlinked mentions
- Reclaim lost links
- Audit your backlink profile

#### Improve your local SEO

- Optimize your site for local intent queries
- Create landing pages for different locations Apply
- Local Business structured data
- Get listed on Google Business profile and Bing Places for Business

## **Content Creation**

#### Run a blog

- Focus on quality
- Publish content regularly
- Publish diverse content

# Focus on creating evergreen content

- 1. Prepare a list of topics with steady traffic potential
- 2. Select the right keywords
- 3. Avoid mentioning any dates in headlines
- Update evergreen content regularly

#### **Choose catchy headlines**

- Don't overdo the clickbait thing
- Include numbers if possible
- Call out your target audience
- Add keywords

#### **Create more visuals**

- Create images, infographics, screenshots, GIFs, and videos
- Do image SEO
- Follow the copyright law

#### **Consider eLearning options**

- Launch online courses
- Write eBooks
- Hold live webinars

## **Social Media & Communities**

#### Be active on social media

- Find platforms where your audience is active
- Create content plan
- Publish regularly at the right time
- Place links to your website in the Bio and About sections and post captions
- Promote your account

## Use social media ads

- Choose the right platform
- Create an appealing visual for your ad

# **Work with influencers**

- Find the platform where your audience is
- 2. Find influencers
- 3. Check out their stats
- Reach out to your influencer
- Coordinate your campaign

## **Email Campaigns**

# Send emails to announce new content

- 1. Post on your blog
- 2. Send out an email to your subscribers to invite them to read it

#### **Notify about product updates**

- 1. Post a piece of news with your latest update
- 2. Send out an email about it to your subscribers

# Send weekly, biweekly, or monthly digest

- Collect all your worthy posts for a certain period of time in one email
- 2. Send it out

#### Make use of partnership emails

- 1. Create co-marketing content
- 2. Announce it and promote via email to audiences of both companies

#### **Others**

#### **Get your business listed**

- Get listed on review/rating sites in your niche
- Maintain your account and reputation

#### Offer free or partially free tools

- Launch idea and topic generators
- Let users pass assessments
- Come up with quizzes
- Add calculators

#### Set up an affiliate program

- Choose a special management app
- 2. Decide on the commission fee
- 3. Start promoting your program
- Find affiliates